# The **magicnum** package

### Heiko Oberdiek<sup>∗</sup>

## 2019/07/25 v1.6

#### **Abstract**

This packages allows to access magic numbers by a hierarchical name system.

## **Contents**

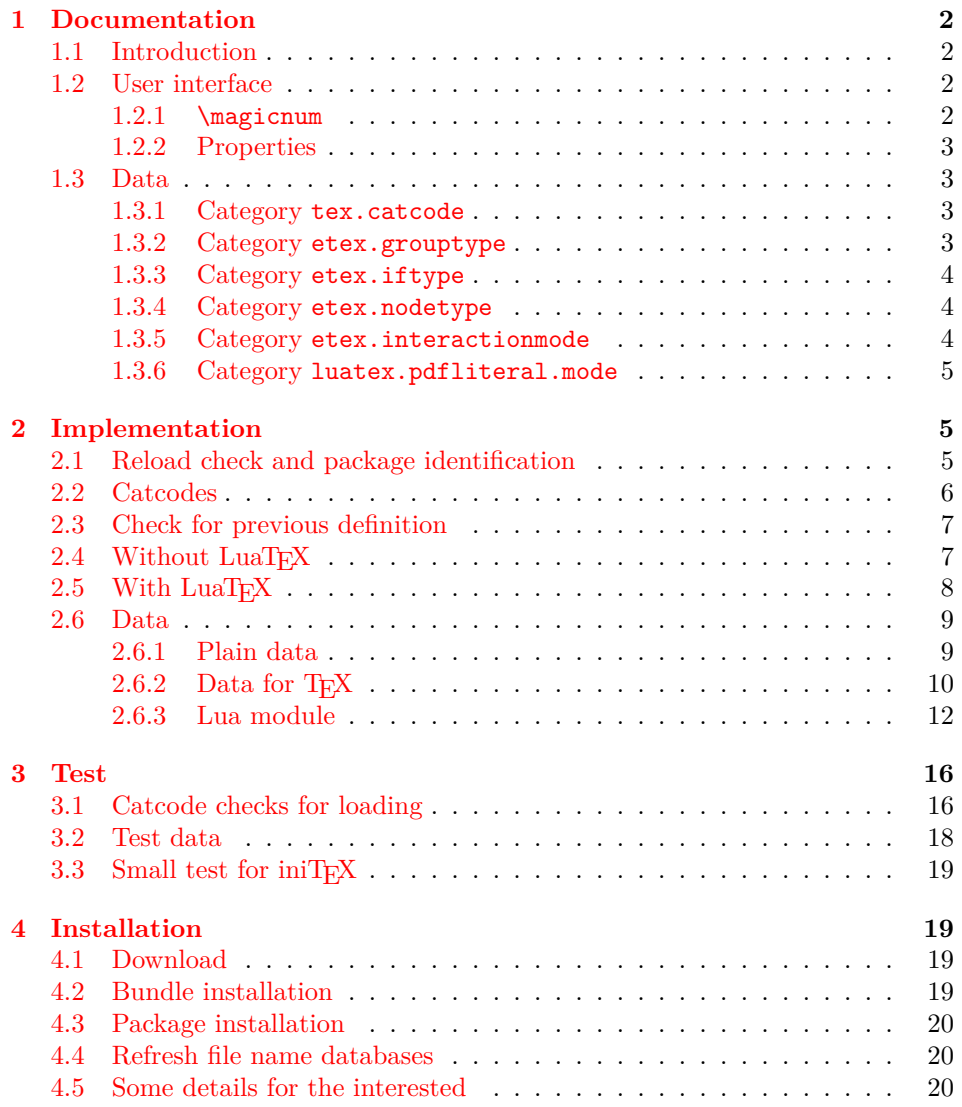

<sup>∗</sup>Please report any issues at <https://github.com/ho-tex/oberdiek/issues>

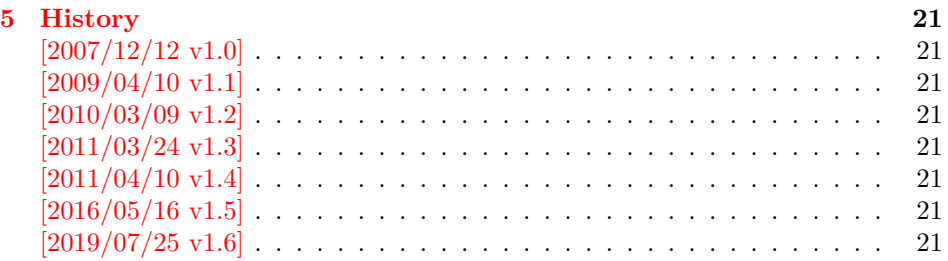

## <span id="page-1-0"></span>**1 Documentation**

#### <span id="page-1-1"></span>**1.1 Introduction**

Especially since  $\varepsilon$ -T<sub>E</sub>X there are many integer values with special meanings, such as catcodes, group types, …Package etex, enabled by options, defines macros in the user namespace for these values.

This package goes another approach for storing the names and values.

- If LuaT<sub>E</sub>X is available, they are stored in Lua tables.
- Without LuaT<sub>E</sub>X they are remembered using internal macros.

#### <span id="page-1-2"></span>**1.2 User interface**

The integer values and names are organized in a hierarchical scheme of categories with the property names as leaves. Example:  $\varepsilon$ -T<sub>E</sub>X's \currentgrouplevel reports 2 for a group caused by \hbox. This package has choosen to organize the group types in a main category etex and its subcategory grouptype:

#### $etex.grouptype.hbox = 2$

The property name hbox in category etex.grouptype has value 2. Dots are used to separate components.

If you want to have the value, the access key is constructed by the category with all its components and the property name. For the opposite the value is used instead of the property name.

Values are always integers (including negative numbers).

#### <span id="page-1-3"></span>**1.2.1 \magicnum**

\magicnum {⟨*access key*⟩}

Macro \magicnum expects an access key as argument and expands to the requested data. The macro is always expandable. In case of errors the expansion result is empty.

The same macro is also used for getting a property name. In this case the property name part in the access key is replaced by the value.

The catcodes of the resulting numbers and strings follow T<sub>EX</sub>'s tradition of \string, \meaning, …: The space has catcode 10 (tex.catcode.space) and the other characters have catcode 12 (tex.catcode.other).

Examples:

\magicnum{etex.grouptype.hbox} ⇒ 2  $\text{tex.catcode}.14$   $\Rightarrow$  comment \magicnum{tex.catcode.undefined} ⇒ ∅

#### <span id="page-2-0"></span>**1.2.2 Properties**

- The components of a category are either subcategories or key value pairs, but not both.
- The full specified property names are unique and thus has one integer value exactly.
- Also the values inside a category are unique. This condition is a prerequisite for the reverse mapping of \magicnum.
- All names start with a letter. Only letters or digits may follow.

#### <span id="page-2-1"></span>**1.3 Data**

#### <span id="page-2-2"></span>**1.3.1 Category tex.catcode**

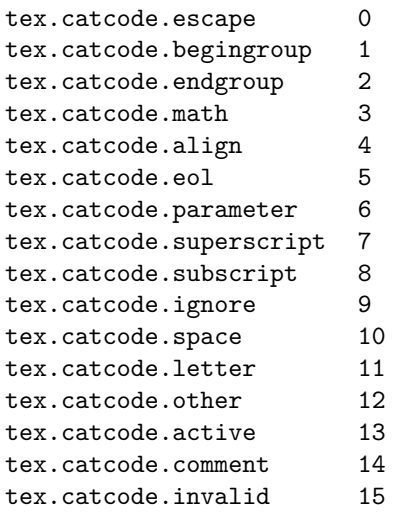

#### <span id="page-2-3"></span>**1.3.2 Category etex.grouptype**

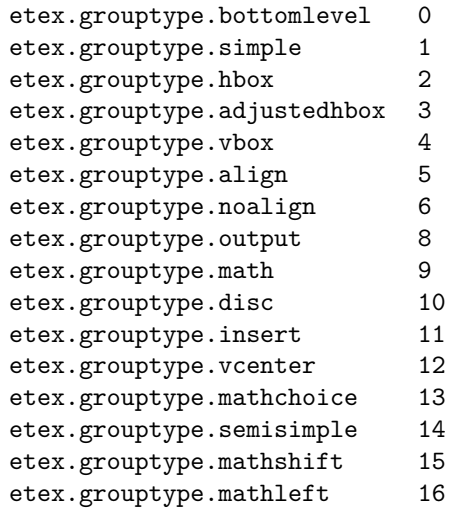

### <span id="page-3-0"></span>**1.3.3 Category etex.iftype**

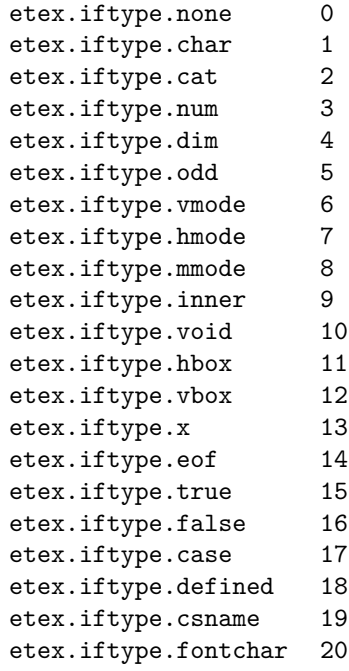

### <span id="page-3-1"></span>**1.3.4 Category etex.nodetype**

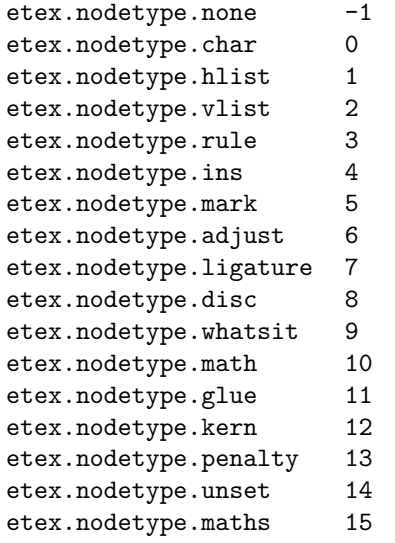

## <span id="page-3-2"></span>**1.3.5 Category etex.interactionmode**

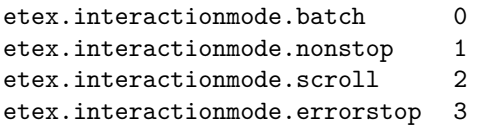

<span id="page-4-0"></span>**1.3.6 Category luatex.pdfliteral.mode**

```
luatex.pdfliteral.mode.setorigin 0
luatex.pdfliteral.mode.page 1
luatex.pdfliteral.mode.direct 2
```
## <span id="page-4-1"></span>**2 Implementation**

⟨\*package⟩

#### <span id="page-4-2"></span>**2.1 Reload check and package identification**

Reload check, especially if the package is not used with LAT<sub>EX</sub>.

```
2 \begingroup\catcode61\catcode48\catcode32=10\relax%
3 \catcode13=5 % ^^M
4 \endlinechar=13 %
5 \catcode35=6 % #
6 \catcode39=12 % '
7 \catcode44=12 % ,
8 \catcode45=12 % -
9 \catcode46=12 % .
10 \catcode58=12 % :
11 \catcode64=11 % @
12 \catcode123=1 % {
13 \catcode125=2 % }
14 \expandafter\let\expandafter\x\csname ver@magicnum.sty\endcsname
15 \ifx\x\relax % plain-TeX, first loading
16 \else
17 \def\empty{}%
18 \ifx\x\empty % LaTeX, first loading,
19 % variable is initialized, but \ProvidesPackage not yet seen
20 \else
21 \expandafter\ifx\csname PackageInfo\endcsname\relax
22 \det\left\{x\#1\#2\{\% \right\}23 \immediate\write-1{Package #1 Info: #2.}%
24 }%
25 \else
26 \def\x#1#2{\PackageInfo{#1}{#2, stopped}}%
27 \forallfi
28 \x{magicnum}{The package is already loaded}%
29 \aftergroup\endinput
30 \foralli
31 \fi
32 \endgroup%
```
Package identification:

```
33 \begingroup\catcode61\catcode48\catcode32=10\relax%
```

```
34 \catcode13=5 % ^^M
35 \endlinechar=13 %
36 \catcode35=6 % #
37 \catcode39=12 % '
38 \catcode40=12 % (
39 \catcode41=12 % )
40 \catcode44=12 % ,
41 \catcode45=12 % -
42 \catcode46=12 % .
43 \catcode47=12 % /
44 \catcode58=12 % :
45 \catcode64=11 % @
```

```
46 \catcode91=12 % [
47 \catcode93=12 % ]
48 \catcode123=1 % {
49 \catcode125=2 % }
50 \expandafter\ifx\csname ProvidesPackage\endcsname\relax
51 \def\x#1#2#3[#4]{\endgroup
52 \immediate\write-1{Package: #3 #4}%
53 \xdef#1{#4}%
54 }%
55 \else
56 \def\x#1#2[#3]{\endgroup
57 #2[{#3}]%
58 \ifx#1\@undefined
59 \xdef#1{#3}%
60 \overline{\ } \}61 \ifx#1\relax
62 \xdef#1{#3}%
63 \qquad \qquad \text{f}i
64 }%
65 \fi
66 \expandafter\x\csname ver@magicnum.sty\endcsname
67 \ProvidesPackage{magicnum}%
68 [2019/07/25 v1.6 Magic numbers (HO)]%
```
#### <span id="page-5-0"></span>**2.2 Catcodes**

```
69 \begingroup\catcode61\catcode48\catcode32=10\relax%
70 \catcode13=5 % ^^M
71 \endlinechar=13 %
72 \catcode123=1 % {
73 \catcode125=2 % }
74 \catcode64=11 % @
75 \def\x{\endgroup
76 \expandafter\edef\csname magicnum@AtEnd\endcsname{%
77 \endlinechar=\the\endlinechar\relax
78 \catcode13=\the\catcode13\relax
79 \catcode32=\the\catcode32\relax
80 \catcode35=\the\catcode35\relax
81 \catcode61=\the\catcode61\relax
82 \catcode64=\the\catcode64\relax
83 \catcode123=\the\catcode123\relax
84 \catcode125=\the\catcode125\relax
85 }%
86 }%
87 \x\catcode61\catcode48\catcode32=10\relax%
88 \catcode13=5 % ^^M
89 \endlinechar=13 %
90 \catcode35=6 % #
91 \catcode64=11 % @
92 \catcode123=1 % {
93 \catcode125=2 % }
94 \def\TMP@EnsureCode#1#2{%
95 \edef\magicnum@AtEnd{%
96 \magicnum@AtEnd
97 \catcode#1=\the\catcode#1\relax
98 }%
99 \catcode#1=#2\relax
```

```
100 }
```

```
101 \TMP@EnsureCode{34}{12}% "
102 \TMP@EnsureCode{39}{12}% '
103 \TMP@EnsureCode{40}{12}% (
104 \TMP@EnsureCode{41}{12}% )
105 \TMP@EnsureCode{42}{12}% *
106 \TMP@EnsureCode{44}{12}% ,
107 \TMP@EnsureCode{45}{12}% -
108 \TMP@EnsureCode{46}{12}% .
109 \TMP@EnsureCode{47}{12}% /
110 \TMP@EnsureCode{58}{12}% :
111 \TMP@EnsureCode{60}{12}% <
112 \TMP@EnsureCode{62}{12}% >
113 \TMP@EnsureCode{91}{12}% [
114 \TMP@EnsureCode{93}{12}% ]
115 \edef\magicnum@AtEnd{\magicnum@AtEnd\noexpand\endinput}
```
#### <span id="page-6-0"></span>**2.3 Check for previous definition**

```
116 \begingroup\expandafter\expandafter\expandafter\endgroup
117 \expandafter\ifx\csname newcommand\endcsname\relax
118 \expandafter\ifx\csname magicnum\endcsname\relax
119 \else
120 \input infwarerr.sty\relax
121 \@PackageError{magicnum}{%
122 \string\magicnum\space is already defined%
123 }\@ehc
124 \fi
125 \else
126 \newcommand*{\magicnum}{}%
127 \fi
```
#### <span id="page-6-1"></span>2.4 Without LuaT<sub>F</sub>X

 \begingroup\expandafter\expandafter\expandafter\endgroup \expandafter\ifx\csname directlua\endcsname\relax

#### \magicnum

```
130 \begingroup\expandafter\expandafter\expandafter\endgroup
131 \expandafter\ifx\csname ifcsname\endcsname\relax
132 \def\magicnum#1{%
133 \expandafter\ifx\csname MG@#1\endcsname\relax
134 \else
135 \csname MG@#1\endcsname
136 \quad \text{If}137 }%
138 \else
139 \begingroup
140 \edef\x{\endgroup
141 \def\noexpand\magicnum##1{%
142 \expandafter\noexpand\csname
143 ifcsname\endcsname MG@##1\noexpand\endcsname
144 \noexpand\csname MG@##1%
145 \noexpand\expandafter\noexpand\endcsname
146 \expandafter\noexpand\csname fi\endcsname
147 }%
148 }%
149 \quad \lambda150 \fi
151 \else
```
## <span id="page-7-0"></span>**2.5 With LuaTEX**

```
152 \begingroup\expandafter\expandafter\expandafter\endgroup
153 \expandafter\ifx\csname RequirePackage\endcsname\relax
154 \input ifluatex.sty\relax
155 \input infwarerr.sty\relax
156 \else
157 \RequirePackage{ifluatex}[2010/03/01]%
158 \RequirePackage{infwarerr}[2010/04/08]%
159 \fi
```
#### \magicnum@directlua

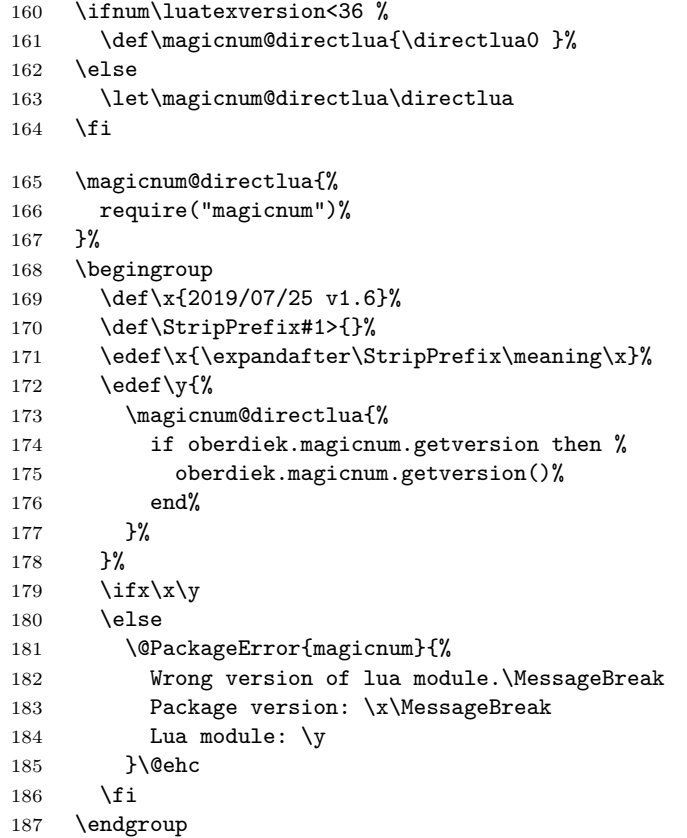

#### \luaescapestring

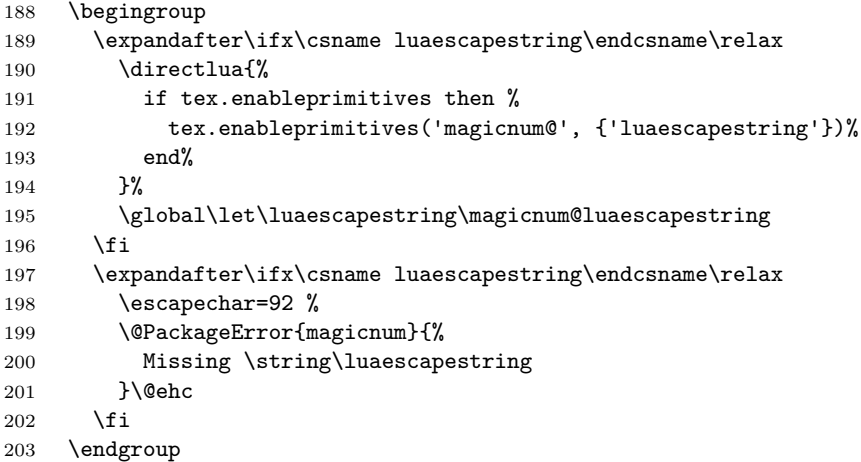

#### \magicnum

```
204 \def\magicnum#1{%
205 \magicnum@directlua{%
206 oberdiek.magicnum.get("\luaescapestring{#1}")%
207 }%
208 }%
209 \expandafter\magicnum@AtEnd
210 \ifmmode \big\langle 10 \big\rangle \fi211 ⟨/package⟩
```
#### <span id="page-8-0"></span>**2.6 Data**

#### <span id="page-8-1"></span>**2.6.1 Plain data**

```
212 ⟨*data⟩
213 tex.catcode
214 escape = 0
215 begingroup = 1
216 endgroup = 2
217 math = 3
218 align = 4
219 eol = 5
220 parameter = 6
221 superscript = 7
222 subscript = 8
223 ignore = 9
224 space = 10
225 letter = 11
226 other = 12
227 active = 13
228 comment = 14
229 invalid = 15
230 etex.grouptype
231 bottomlevel = 0
232 simple = 1
233 hbox = 2
234 adjustedhbox = 3
235 vbox = 4
236 align = 5
237 noalign = 6
238 output = 8
239 math = 9
240 disc = 10
241 insert = 11
242 vcenter = 12
243 mathchoice = 13244 semisimple = 14
245 mathshift = 15246 mathleft = 16
247 etex.iftype
248 none = 0
249 char = 1
250 cat = 2
251 num = 3
252 dim = 4
253 odd = 5
254 vmode = 6
```

```
255 hmode = 7
256 mmode = 8
257 inner = 9
258 void = 10
259 hbox = 11
260 vbox = 12
261 \quad x = 13262 eof = 14
263 true = 15
264 false = 16
265 case = 17
266 defined = 18
267 csname = 19
268 fontchar = 20
269 etex.nodetype
270 none = -1271 char = 0
272 hlist = 1
273 vlist = 2
274 rule = 3
275 ins = 4
276 mark = 5
277 adjust = 6
278 ligature = 7279 disc = 8
280 whatsit = 9
281 math = 10
282 glue = 11
283 kern = 12
284 penalty = 13
285 unset = 14
286 maths = 15
287 etex.interactionmode
288 batch = 0
289 nonstop = 1
290 scroll = 2
291 errorstop = 3
292 luatex.pdfliteral.mode
293 setorigin = 0
294 page = 1
295 direct = 2
296 ⟨/data⟩
2.6.2 Data for TEX
```
<span id="page-9-0"></span>⟨\*package⟩

```
\magicnum@add
```

```
298 \begingroup\expandafter\expandafter\expandafter\endgroup
299 \expandafter\ifx\csname detokenize\endcsname\relax
300 \def\magicnum@add#1#2#3{%
301 \expandafter\magicnum@@add
302 \csname MG@#1.#2\expandafter\endcsname
303 \csname MG@#1.#3\endcsname
304 {#3}{#2}%
305 }%
306 \def\magicnum@@add#1#2#3#4{%
307 \def#1{#3}%
308 \def#2{#4}%
309 \edef#1{%
```

```
310 \expandafter\strip@prefix\meaning#1%
311 }%
312 \edef#2{%
313 \expandafter\strip@prefix\meaning#2%
314 }%
315 }%
316 \expandafter\ifx\csname strip@prefix\endcsname\relax
317 \def\strip@prefix#1->{}%
318 \fi
319 \else
320 \def\magicnum@add#1#2#3{%
321 \expandafter\edef\csname MG@#1.#2\endcsname{%
322 \detokenize{#3}%
323 }%
324 \expandafter\edef\csname MG@#1.#3\endcsname{%
325 \detokenize{#2}%
326 }%
327 }%
328 \fi
329 \magicnum@add{tex.catcode}{escape}{0}
330 \magicnum@add{tex.catcode}{begingroup}{1}
331 \magicnum@add{tex.catcode}{endgroup}{2}
332 \magicnum@add{tex.catcode}{math}{3}
333 \magicnum@add{tex.catcode}{align}{4}
334 \magicnum@add{tex.catcode}{eol}{5}
335 \magicnum@add{tex.catcode}{parameter}{6}
336 \magicnum@add{tex.catcode}{superscript}{7}
337 \magicnum@add{tex.catcode}{subscript}{8}
338 \magicnum@add{tex.catcode}{ignore}{9}
339 \magicnum@add{tex.catcode}{space}{10}
340 \magicnum@add{tex.catcode}{letter}{11}
341 \magicnum@add{tex.catcode}{other}{12}
342 \magicnum@add{tex.catcode}{active}{13}
343 \magicnum@add{tex.catcode}{comment}{14}
344 \magicnum@add{tex.catcode}{invalid}{15}
345 \magicnum@add{etex.grouptype}{bottomlevel}{0}
346 \magicnum@add{etex.grouptype}{simple}{1}
347 \magicnum@add{etex.grouptype}{hbox}{2}
348 \magicnum@add{etex.grouptype}{adjustedhbox}{3}
349 \magicnum@add{etex.grouptype}{vbox}{4}
350 \magicnum@add{etex.grouptype}{align}{5}
351 \magicnum@add{etex.grouptype}{noalign}{6}
352 \magicnum@add{etex.grouptype}{output}{8}
353 \magicnum@add{etex.grouptype}{math}{9}
354 \magicnum@add{etex.grouptype}{disc}{10}
355 \magicnum@add{etex.grouptype}{insert}{11}
356 \magicnum@add{etex.grouptype}{vcenter}{12}
357 \magicnum@add{etex.grouptype}{mathchoice}{13}
358 \magicnum@add{etex.grouptype}{semisimple}{14}
359 \magicnum@add{etex.grouptype}{mathshift}{15}
360 \magicnum@add{etex.grouptype}{mathleft}{16}
361 \magicnum@add{etex.iftype}{none}{0}
362 \magicnum@add{etex.iftype}{char}{1}
363 \magicnum@add{etex.iftype}{cat}{2}
364 \magicnum@add{etex.iftype}{num}{3}
365 \magicnum@add{etex.iftype}{dim}{4}
366 \magicnum@add{etex.iftype}{odd}{5}
367 \magicnum@add{etex.iftype}{vmode}{6}
```

```
368 \magicnum@add{etex.iftype}{hmode}{7}
369 \magicnum@add{etex.iftype}{mmode}{8}
370 \magicnum@add{etex.iftype}{inner}{9}
371 \magicnum@add{etex.iftype}{void}{10}
372 \magicnum@add{etex.iftype}{hbox}{11}
373 \magicnum@add{etex.iftype}{vbox}{12}
374 \magicnum@add{etex.iftype}{x}{13}
375 \magicnum@add{etex.iftype}{eof}{14}
376 \magicnum@add{etex.iftype}{true}{15}
377 \magicnum@add{etex.iftype}{false}{16}
378 \magicnum@add{etex.iftype}{case}{17}
379 \magicnum@add{etex.iftype}{defined}{18}
380 \magicnum@add{etex.iftype}{csname}{19}
381 \magicnum@add{etex.iftype}{fontchar}{20}
382 \magicnum@add{etex.nodetype}{none}{-1}
383 \magicnum@add{etex.nodetype}{char}{0}
384 \magicnum@add{etex.nodetype}{hlist}{1}
385 \magicnum@add{etex.nodetype}{vlist}{2}
386 \magicnum@add{etex.nodetype}{rule}{3}
387 \magicnum@add{etex.nodetype}{ins}{4}
388 \magicnum@add{etex.nodetype}{mark}{5}
389 \magicnum@add{etex.nodetype}{adjust}{6}
390 \magicnum@add{etex.nodetype}{ligature}{7}
391 \magicnum@add{etex.nodetype}{disc}{8}
392 \magicnum@add{etex.nodetype}{whatsit}{9}
393 \magicnum@add{etex.nodetype}{math}{10}
394 \magicnum@add{etex.nodetype}{glue}{11}
395 \magicnum@add{etex.nodetype}{kern}{12}
396 \magicnum@add{etex.nodetype}{penalty}{13}
397 \magicnum@add{etex.nodetype}{unset}{14}
398 \magicnum@add{etex.nodetype}{maths}{15}
399 \magicnum@add{etex.interactionmode}{batch}{0}
400 \magicnum@add{etex.interactionmode}{nonstop}{1}
401 \magicnum@add{etex.interactionmode}{scroll}{2}
402 \magicnum@add{etex.interactionmode}{errorstop}{3}
403 \magicnum@add{luatex.pdfliteral.mode}{setorigin}{0}
404 \magicnum@add{luatex.pdfliteral.mode}{page}{1}
405 \magicnum@add{luatex.pdfliteral.mode}{direct}{2}
```

```
406 \magicnum@AtEnd%
407 ⟨/package⟩
```
#### <span id="page-11-0"></span>**2.6.3 Lua module**

```
408 ⟨*lua⟩
409 oberdiek = oberdiek or {}
410 local magicnum = oberdiek.magicnum or {}
411 oberdiek.magicnum = magicnum
412 function magicnum.getversion()
413 tex.write("2019/07/25 v1.6")
414 end
415 local data = \{416 ["tex.catcode"] = {
417 [0] = "escape",
418 [1] = "begingroup",
419 [2] = "endgroup",
420 [3] = "math",
421 [4] = "align",
```

```
422 [5] = "eol",
423 [6] = "parameter",
424 [7] = "superscript",
425 [8] = "subscript",
426 [9] = "ignore",
427 [10] = "space",
428 [11] = "letter",
429 [12] = "other",
430 [13] = "active",
431 [14] = "comment",
432 [15] = "invalid",
433 ["active"] = 13,
434 ["align"] = 4,
435 ["begingroup"] = 1,
436 ["comment"] = 14,
437 ["endgroup"] = 2,
438 ["eol"] = 5,
439 ["escape"] = 0,
440 ["ignore"] = 9,
441 ["invalid"] = 15,
442 ["letter"] = 11,
443 ["math"] = 3,
444 ["other"] = 12,
445 ["parameter"] = 6,
446 ["space"] = 10,
447 ["subscript"] = 8,
448 ["superscript"] = 7
449 },
450 ["etex.grouptype"] = {
451 [0] = "bottomlevel",
452 [1] = "simple",
453 [2] = "hbox",
454 [3] = "adjustedhbox",
455 [4] = "vbox",456 [5] = "align",
457 [6] = "noalign",
458 [8] = "output",
459 [9] = "math",
460 [10] = "disc",
461 [11] = "insert",
462 [12] = "vcenter",
463 [13] = "mathchoice",
464 [14] = "semisimple",
465 [15] = "mathshift",
466 [16] = "mathleft",
467 ["adjustedhbox"] = 3,
468 ["align"] = 5,
469 ["bottomlevel"] = 0,
470 ["disc"] = 10,
471 ["hbox"] = 2,
472 ["insert"] = 11,
473 ["math"] = 9,
474 ["mathchoice"] = 13,
475 ["mathleft"] = 16,
476 ["mathshift"] = 15,
477 ["noalign"] = 6,
478 ["output"] = 8,
479 ["semisimple"] = 14,
```

```
480 ["simple"] = 1,
481 [\text{"vbox"} = 4,482 ["vcenter"] = 12
483 },
484 ["etex.iftype"] = {
485 [0] = "none",
486 [1] = "char",
487 [2] = "cat",
488 [3] = "num",
489 [4] = "dim",490 [5] = "odd",
491 [6] = "vmode",
492 [7] = "hmode",
493 [8] = "mmode",
494 [9] = "inner",
495 [10] = "void",
496 [11] = "hbox",
497 [12] = "vbox",
498 [13] = "x",
499 [14] = "eof",
500 [15] = "true",
501 [16] = "false",
502 [17] = "case",
503 [18] = "defined",
504 [19] = "csname",
505 [20] = "fontchar",
506 ["case"] = 17,
507 ["cat"] = 2,
508 ["char"] = 1,
509 ["csname"] = 19,
510 ["defined"] = 18,
511 ["dim"] = 4,
512 ["eof"] = 14,
513 ["false"] = 16,
514 ["fontchar"] = 20,
515 ["hbox"] = 11,
516 ["hmode"] = 7,
517 ["inner"] = 9,
518 ["mmode"] = 8,
519 ["none"] = 0,
520 [\text{"num"}] = 3,521 ["odd"] = 5,
522 ["true"] = 15,
523 ["vbox"] = 12,
524 ["vmode"] = 6,
525 ["void"] = 10,
526 \left["x"] = 13
527 },
528 ["etex.nodetype"] = {
529 [-1] = "none",530 [0] = "char",
531 [1] = "hlist",
532 [2] = "vlist",
533 [3] = "rule",534 [4] = "ins",
535 [5] = "mark",536 [6] = "adjust",
537 [7] = "ligature",
```

```
538 [8] = "disc",
539 [9] = "whatsit",
540 [10] = "math",
541 [11] = "glue",
542 [12] = "kern",
543 [13] = "penalty",
544 [14] = "unset",
545 [15] = "maths",
546 ["adjust"] = 6,
547 ["char"] = 0,548 ["disc"] = 8,
549 ["glue"] = 11,
550 ["hlist"] = 1,
551 ["ins"] = 4,552 ["kern"] = 12,
553 ["ligature"] = 7,
554 ["mark"] = 5,
555 ["math"] = 10,
556 ["maths"] = 15,
557 ["none"] = -1,
558 ["penalty"] = 13,
559 ["rule"] = 3,
560 ["unset"] = 14,
561 ["vlist"] = 2,
562 ["whatsit"] = 9
563 },
564 ["etex.interactionmode"] = {
565 [0] = "batch",566 [1] = "nonstop",
567 [2] = "scroll",
568 [3] = "errorstop",
569 ["batch"] = 0,
570 ["errorstop"] = 3,
571 ["nonstop"] = 1,
572 ["scroll"] = 2
573 },
574 ["luatex.pdfliteral.mode"] = {
575 [0] = "setorigin",
576 [1] = "page",
577 [2] = "direct",
578 ["direct"] = 2,
579 ["page"] = 1,
580 ["setorigin"] = 0
581 }
582 }
583 function magicnum.get(name)
584 local startpos, endpos, category, entry =
585 string.find(name, "^(%a[%a%d%.]*)%.(-?[%a%d]+)$")
586 if not entry then
587 return
588 end
589 local node = data[category]
590 if not node then
591 return
592 end
593 local num = tonumber(entry)
594 local value
595 if num then
```

```
596 value = node[num]
597 if not value then
598 return
599 end
600 else
601 value = node[entry]
602 if not value then
603 return
604 end
605 value = "" .. value
606 end
607 tex.write(value)
608 end
```
⟨/lua⟩

## <span id="page-15-0"></span>**3 Test**

#### <span id="page-15-1"></span>**3.1 Catcode checks for loading**

```
610 ⟨*test1⟩
611 \catcode \{=1 %612 \catcode \}=2 %613 \catcode \#=6 %614 \catcode`\@=11 %
615 \expandafter\ifx\csname count@\endcsname\relax
616 \countdef\count@=255 %
617 \fi
618 \expandafter\ifx\csname @gobble\endcsname\relax
619 \long\def\@gobble#1{}%
620 \fi
621 \expandafter\ifx\csname @firstofone\endcsname\relax
622 \long\def\@firstofone#1{#1}%
623 \fi
624 \expandafter\ifx\csname loop\endcsname\relax
625 \expandafter\@firstofone
626 \else
627 \expandafter\@gobble
628 \fi
629 {%
630 \def\loop#1\repeat{%
631 \def\body{#1}%
632 \iterate
633 }%
634 \def\iterate{%
635 \body
636 \let\next\iterate
637 \else
638 \let\next\relax
639 \fi
640 \next
641 }%
642 \let\repeat=\fi
643 }%
644 \def\RestoreCatcodes{}
645 \count@=0 %
646 \loop
647 \edef\RestoreCatcodes{%
648 \RestoreCatcodes
```

```
649 \catcode\the\count@=\the\catcode\count@\relax
650 }%
651 \ifnum\count@<255 %
652 \advance\count@ 1 %
653 \repeat
654
655 \def\RangeCatcodeInvalid#1#2{%
656 \count@=#1\relax
657 \loop
658 \catcode\count@=15 %
659 \ifnum\count@<#2\relax
660 \advance\count@ 1 %
661 \repeat
662 }
663 \def\RangeCatcodeCheck#1#2#3{%
664 \count@=#1\relax
665 \loop
666 \ifnum#3=\catcode\count@
667 \else
668 \errmessage{%
669 Character \the\count@\space
670 with wrong catcode \the\catcode\count@\space
671 instead of \number#3%
672 }%
673 \fi
674 \ifnum\count@<#2\relax
675 \advance\count@ 1 %
676 \repeat
677 }
678 \def\space{ }
679 \expandafter\ifx\csname LoadCommand\endcsname\relax
680 \def\LoadCommand{\input magicnum.sty\relax}%
681 \fi
682 \def\Test{%
683 \RangeCatcodeInvalid{0}{47}%
684 \RangeCatcodeInvalid{58}{64}%
685 \RangeCatcodeInvalid{91}{96}%
686 \RangeCatcodeInvalid{123}{255}%
687 \catcode`\@=12 %
688 \catcode`\\=0 %
689 \catcode`\%=14 %
690 \LoadCommand
691 \RangeCatcodeCheck{0}{36}{15}%
692 \RangeCatcodeCheck{37}{37}{14}%
693 \RangeCatcodeCheck{38}{47}{15}%
694 \RangeCatcodeCheck{48}{57}{12}%
695 \RangeCatcodeCheck{58}{63}{15}%
696 \RangeCatcodeCheck{64}{64}{12}%
697 \RangeCatcodeCheck{65}{90}{11}%
698 \RangeCatcodeCheck{91}{91}{15}%
699 \RangeCatcodeCheck{92}{92}{0}%
700 \RangeCatcodeCheck{93}{96}{15}%
701 \RangeCatcodeCheck{97}{122}{11}%
702 \RangeCatcodeCheck{123}{255}{15}%
703 \RestoreCatcodes
704 }
705 \Test
706 \csname @@end\endcsname
```
\end

⟨/test1⟩

#### <span id="page-17-0"></span>**3.2 Test data**

```
709 ⟨*testplain⟩
710 \input magicnum.sty\relax
711 \def\Test#1#2{%
712 \edef\result{\magicnum{#1}}%
713 \edef\expect{#2}%
714 \edef\expect{\expandafter\stripprefix\meaning\expect}%
715 \ifx\result\expect
716 \else
717 \errmessage{%
718 Failed: [#1] % hash-ok
719 returns [\result] instead of [\expect]%
720 }%
721 \fi
722 }
723 \def\stripprefix#1->{}
724 ⟨/testplain⟩
725 ⟨*testlatex⟩
726 \NeedsTeXFormat{LaTeX2e}
727 \documentclass{minimal}
728 \usepackage{magicnum}[2016/05/16]
729 \usepackage{qstest}
730 \IncludeTests{*}
731 \LogTests{log}{*}{*}
732 \newcommand*{\Test}[2]{%
733 \Expect*{\magicnum{#1}}{#2}%
734 }
735 \begin{qstest}{magicnum}{magicnum}
736 ⟨/testlatex⟩
737 ⟨*testdata⟩
738 \Test{tex.catcode.escape}{0}
739 \Test{tex.catcode.invalid}{15}
740 \Test{tex.catcode.unknown}{}
741 \Test{tex.catcode.0}{escape}
742 \Test{tex.catcode.15}{invalid}
743 \Test{etex.iftype.true}{15}
744 \Test{etex.iftype.false}{16}
745 \Test{etex.iftype.15}{true}
746 \Test{etex.iftype.16}{false}
747 \Test{etex.nodetype.none}{-1}
748 \Test{etex.nodetype.-1}{none}
749 \Test{luatex.pdfliteral.mode.direct}{2}
750 \Test{luatex.pdfliteral.mode.1}{page}
751 \Test{}{}
752 \Test{unknown}{}
753 \Test{unknown.foo.bar}{}
754 \Test{unknown.foo.4}{}
755 ⟨/testdata⟩
756 ⟨*testplain⟩
757 \csname @@end\endcsname
758 \end
759 ⟨/testplain⟩
760 ⟨*testlatex⟩
```
761 \end{qstest} 762 \csname @@end\endcsname 763 ⟨/testlatex⟩

#### <span id="page-18-0"></span>**3.3** Small test for iniT<sub>F</sub>X

```
764 ⟨*test4⟩
765 \catcode`\{=1
766 \catcode`\}=2
767 \catcode`\#=6
768 \input magicnum.sty\relax
769 \edef\x{\magicnum{tex.catcode.15}}
770 \edef\y{invalid}
771 \def\Strip#1>{}
772 \edef\y{\expandafter\Strip\meaning\y}
773 \ifx\x\y
774 \immediate\write16{Ok}%
775 \else
776 \errmessage{\x<>\y}%
777 \fi
778 \csname @@end\endcsname\end
779 ⟨/test4⟩
```
## <span id="page-18-1"></span>**4 Installation**

#### <span id="page-18-2"></span>**4.1 Download**

Package. This package is available on CTAN<sup>[1](#page-18-4)</sup>:

**[CTAN:macros/latex/contrib/oberdiek/magicnum.dtx](https://ctan.org/tex-archive/macros/latex/contrib/oberdiek/magicnum.dtx)** The source file.

**[CTAN:macros/latex/contrib/oberdiek/magicnum.pdf](https://ctan.org/tex-archive/macros/latex/contrib/oberdiek/magicnum.pdf)** Documentation.

**Bundle.** All the packages of the bundle 'oberdiek' are also available in a TDS compliant ZIP archive. There the packages are already unpacked and the documentation files are generated. The files and directories obey the TDS standard.

```
CTAN:install/macros/latex/contrib/oberdiek.tds.zip
```
*TDS* refers to the standard "A Directory Structure for TEX Files" ([CTAN:tds/](https://ctan.org/tex-archive/tds/tds.pdf) [tds.pdf](https://ctan.org/tex-archive/tds/tds.pdf)). Directories with texmf in their name are usually organized this way.

#### <span id="page-18-3"></span>**4.2 Bundle installation**

**Unpacking.** Unpack the oberdiek.tds.zip in the TDS tree (also known as texmf tree) of your choice. Example (linux):

unzip oberdiek.tds.zip -d ~/texmf

**Script installation.** Check the directory TDS:scripts/oberdiek/ for scripts that need further installation steps. Package attachfile2 comes with the Perl script pdfatfi.pl that should be installed in such a way that it can be called as pdfatfi. Example (linux):

```
chmod +x scripts/oberdiek/pdfatfi.pl
cp scripts/oberdiek/pdfatfi.pl /usr/local/bin/
```

```
1CTAN:pkg/magicnum
```
#### <span id="page-19-0"></span>**4.3 Package installation**

**Unpacking.** The .dtx file is a self-extracting docstrip archive. The files are extracted by running the  $.$ dtx through plain T<sub>E</sub>X:

tex magicnum.dtx

**TDS.** Now the different files must be moved into the different directories in your installation TDS tree (also known as texmf tree):

```
magicnum.sty \rightarrow tex/generic/oberdiek/magicnum.sty
magicnum.lua \rightarrow scripts/oberdiek/magicnum.lua
oberdiek.magicnum.lua → scripts/oberdiek/oberdiek.magicnum.lua
magicnum.pdf \rightarrow doc/lates/oberdiek/magicnum.pdfmagicnum.txt \rightarrow doc/lates/oberdiek/magicnum.txttest/magicnum-test1.text \rightarrow doc/later/oberdiek/test/magicnum-test1.texttest/magicnum-test2.text \rightarrow doc/lates/oberdiek/test/magicnum-test2.texttest/magicnum-test3.tex \rightarrow doc/latex/oberdiek/test/magicnum-test3.tex
test/magnitude = test4.tex \rightarrow doc/lates/oberdiek/test/magicnum-test4.texmagicnum.dx \rightarrow source/latex/oberdiek/magicnum.dtx
```
If you have a docstrip.cfg that configures and enables docstrip's TDS installing feature, then some files can already be in the right place, see the documentation of docstrip.

#### <span id="page-19-1"></span>**4.4 Refresh file name databases**

If your TEX distribution (teTEX, mikTEX, …) relies on file name databases, you must refresh these. For example, teTEX users run texhash or mktexlsr.

#### <span id="page-19-2"></span>**4.5 Some details for the interested**

**Unpacking with LA<sup>T</sup>FX.** The .dtx chooses its action depending on the format:

**plain T<sub>E</sub>X:** Run docstrip and extract the files.

**LATEX:** Generate the documentation.

If you insist on using LAT<sub>EX</sub> for docstrip (really, docstrip does not need LAT<sub>EX</sub>), then inform the autodetect routine about your intention:

```
latex \let\install=y\input{magicnum.dtx}
```
Do not forget to quote the argument according to the demands of your shell.

Generating the documentation. You can use both the .dtx or the .drv to generate the documentation. The process can be configured by the configuration file  $l$ txdoc.cfg. For instance, put this line into this file, if you want to have  $A4$ as paper format:

\PassOptionsToClass{a4paper}{article}

An example follows how to generate the documentation with pdfI $\Delta T$ <sub>F</sub>X:

```
pdflatex<sub>[magicnum.dtx</sub>
makeindex \text{``sigind.} is t \text{``magicnum.} idxpdflatex<sub>[magicnum.dtx</sub>
makeindex \cup -s \cup gain.ist \cup magicnum.idxpdflatex<sub>1</sub>magicnum.dtx
```
## <span id="page-20-0"></span>**5 History**

## <span id="page-20-1"></span>**[2007/12/12 v1.0]**

• First public version.

### <span id="page-20-2"></span>**[2009/04/10 v1.1]**

• Adaptation to LuaT<sub>F</sub>X 0.40.

### <span id="page-20-3"></span>**[2010/03/09 v1.2]**

• Adaptation to package luatex 0.4.

#### <span id="page-20-4"></span>**[2011/03/24 v1.3]**

• Catcode fixes.

### <span id="page-20-5"></span>**[2011/04/10 v1.4]**

- Compatibility for iniTEX.
- Dependency from package luatex removed.
- Version check for lua module.

## <span id="page-20-6"></span>**[2016/05/16 v1.5]**

• Documentation updates.

## <span id="page-20-7"></span>**[2019/07/25 v1.6]**

• remove uses of module function, see PR70

## **6 Index**

Numbers written in italic refer to the page where the corresponding entry is described; numbers underlined refer to the code line of the definition; plain numbers refer to the code lines where the entry is used.

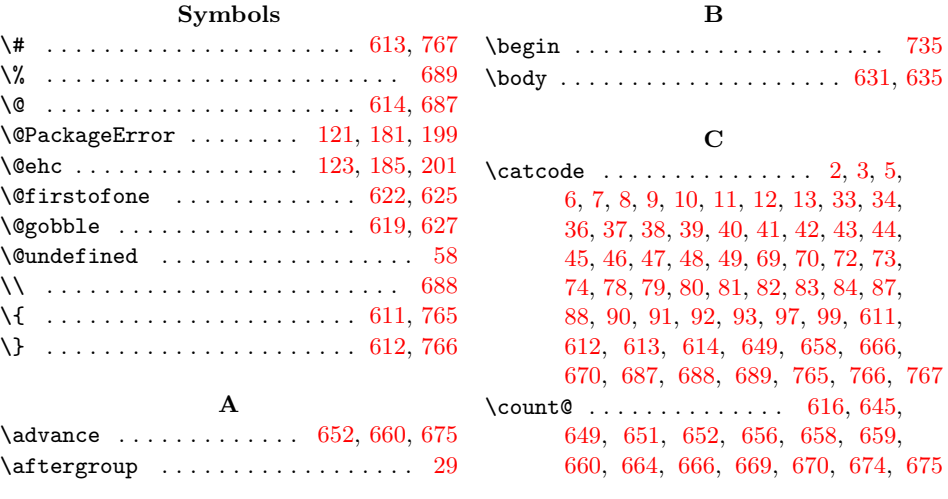

<span id="page-21-0"></span>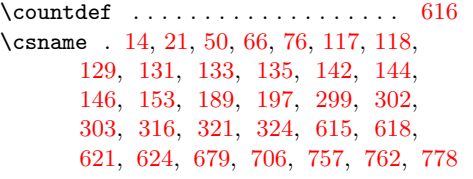

#### **D**

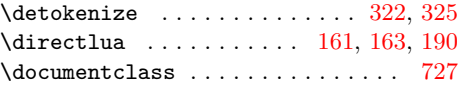

#### **E**

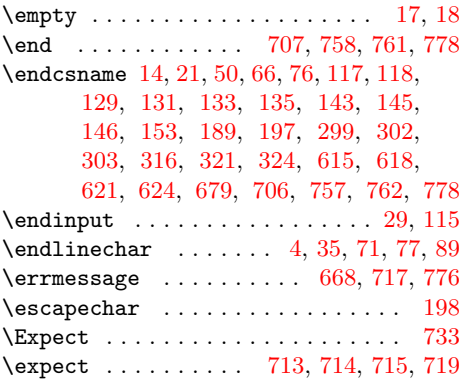

### **I**

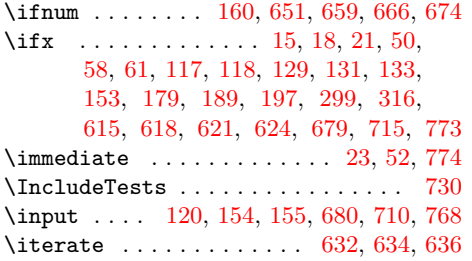

#### **L**

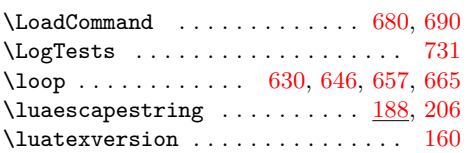

## **M**

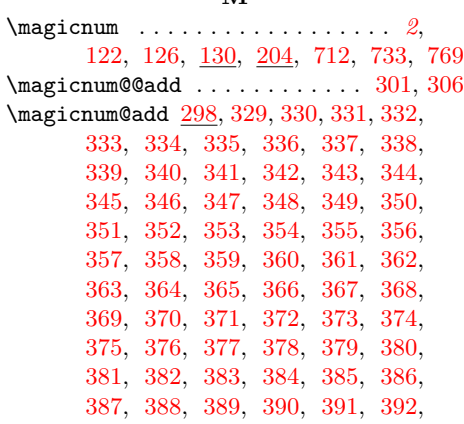

#### 393, 394, 395, 396, 397, 398,

399, 400, 401, 402, 403, 404, 405 \magicnum@AtEnd . . 95, 96, 115, 209, 406 \magicnum@directlua 160, 165, 173, 205 \magicnum@luaescapestring . . . . . 195 \meaning . . . . . . 171, 310, 313, 714, 772 \MessageBreak . . . . . . . . . . . . . 182, 183

#### **N**

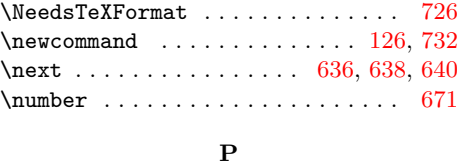

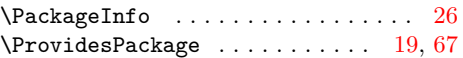

#### **R**

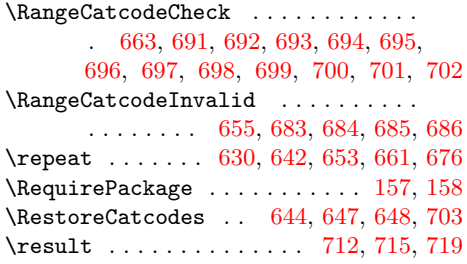

#### **S**

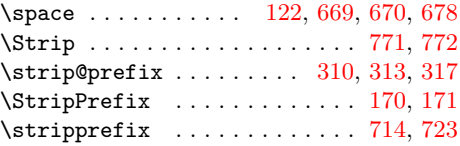

#### **T**

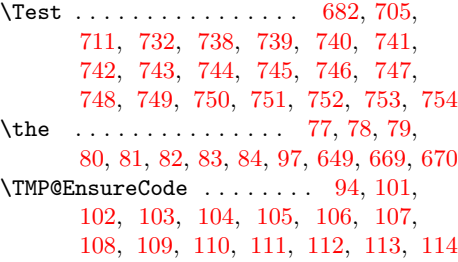

#### **U**

```
\usepackage . . . . . . . . . . . . . . 728, 729
```
#### **W**

#### \write . . . . . . . . . . . . . . . . . 23, 52, 774

#### **X**

 $\overline{\mathbf{x}}$  . . . . . . . . . . . . 14, 15, 18, 22, 26, 28, 51, 56, 66, 75, 87, 140, 149, 169, 171, 179, 183, 769, 773, 776

#### **Y**

\y . . . . 172, 179, 184, 770, 772, 773, 776